#### ⋄ pico Quick Reference ⋄

- ^-a Move to beginning of line
  ^-c Current cursor position
  ^-d Delete character
  ^-e Move to end of line
  ^-g Get Help
  ^-i Insert a tab
  ^-j Justify (format) the text
  ^-k Cut text
  ^-1 Refresh screen
  ^-o Write (save) the file
  ^-r Read (include) another file
- ^-w Whereis (search for) text
  ^-x Exit and save the file
  ^-y Previous page

Spell check

Uncut text

Next page

^-t ^-u

**√**-∨

# » xedit Quick Reference » PC, SGI Keyboard

| <esc></esc> | Erase EOF   |  |
|-------------|-------------|--|
| F1          | S_FIND      |  |
| F2          | S_CUT       |  |
| F3          | S_COPY      |  |
| F4          | S_PASTE     |  |
| F5          | Switch      |  |
| F6          | C_ENDLine   |  |
| F7          | Backward    |  |
| F8          | Forward     |  |
| F9          | ? (recall)  |  |
| F10         | Cursor home |  |
| F11         | Undo        |  |
| F12         | = (repeat)  |  |
| ^-a         | Line add    |  |
| ^-d         | Line delete |  |
| ^-p         | UNIX Shell  |  |
| ^-s         | Split       |  |
| ^-=         | Duplicate   |  |

#### === \* emacs Quick \*=== Reference

| ^A                | Go to the beginning of the line |
|-------------------|---------------------------------|
| ^B                | Previous character              |
| ^C                | Insert space                    |
| ^D                | Delete next character           |
| ^E                | Go to the end of the line       |
| ^F                | Next character                  |
| ^K                | Delete to end of line           |
| ^N                | Next line                       |
| ^0                | Open (insert) new line          |
| ^P                | Previous line                   |
| ^R                | Reverse search from cursor      |
| ^S                | Search from cursor              |
| ^T                | Transpose characters            |
| <b>^</b> V        | Next screen                     |
| ^X^I              | Include new file at the cursor  |
| ^X^S              | Save this buffer to disk        |
| ^X!               | Execute this command            |
| ^Z                | Previous screen                 |
| <esc>-C</esc>     | Capitalize word                 |
| <esc>-D</esc>     | Delete next word                |
| <esc>-B</esc>     | Backward word                   |
| <esc>-F</esc>     | Forward word                    |
| <esc>-G</esc>     | Go to line                      |
| <esc>-L</esc>     | Change word to lowercase        |
| <esc>-N</esc>     | Front of paragraph              |
| <esc>-P</esc>     | End of paragraph                |
| <esc>-R</esc>     | Word replace                    |
| <esc>-U</esc>     | Change word to uppercase        |
| <esc>-^Z</esc>    | Write changes and exit          |
| <esc>-&lt;</esc>  | Beginning of file               |
| <esc>-&gt;</esc>  | End of file                     |
| <return></return> | New line                        |

## **UNIX Editor**

## Reference Card

### Information Technology

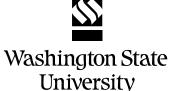

(revised 4/96)

#### 🛮 🌬 vi Quick Referrence 🦫 💳

| а           | Append text after current position         | р              | After a yank (y) command, this will place  | ^-b Scrolls screen back a full window             |
|-------------|--------------------------------------------|----------------|--------------------------------------------|---------------------------------------------------|
| A           | Append text after the end of the line      |                | the lines after the current position       | ^-d Scrolls screen down half a window             |
| b           | Move cursor to first character of previous | P              | After a yank (y) command, this will place  | ^-f Scrolls screen forward full window            |
|             | word                                       |                | the lines before the current position      | ^-g Gives the line number of current position     |
| CC          | Replaces all characters in the current     | r              | Replace current character                  | ^-u Scrolls screen up half a window               |
|             | line                                       | s              | Deletes the current character and          | ^-w Delete the current word                       |
| ncc         | Replaces <i>n</i> characters               |                | appends text until next <esc></esc>        | ^-[ Escape; leave insert mode                     |
| CW          | Replaces the current word or remaining     | S              | Replaces all the characters in the current | : vi command mode                                 |
|             | characters in the word                     |                | line                                       | : n Move to line $n$                              |
| ncw         | Replaces n words                           | $t_{X}$        | Move cursor right to character just        | ∶q Quit vi                                        |
| C           | Replaces remaing characters in the         |                | before character <i>x</i>                  | iq! Quit without making any changes               |
|             | current line                               | $\mathrm{T} X$ | Move cursor left to character just after   | :r fname                                          |
| dd          | Delete the current line                    |                | character x                                | Insert contents of <i>fname</i> at the current    |
| <i>n</i> dd | Delete <i>n</i> lines                      | u              | Undo effects of the last command           | position                                          |
| dw          | Delete a word from cursor through the      | U              | Restores the current line to its state     | :s/old_txt/new_txt/                               |
|             | next space or punctuation                  |                | prior to the present changes               | Replaces the first instance of <i>old_txt</i>     |
| ndw         | Delete <i>n</i> words                      | W              | Move cursor to first character in next     | with <i>new_txt</i> in the current line           |
| D           | Deletes the current line from the cursor   |                | word                                       | :s/old_txt/new_txt/g                              |
|             | to the end of the line                     | x              | Deletes the current character              | Replaces every occurrence of <i>old_txt</i>       |
| е           | Move cursor to end of current word         | nу             | Yanks (copies) <i>n</i> lines              | with <i>new_txt</i> on the current line           |
| $f_{X}$     | Move cursor right to character <i>x</i>    | ;              | Continue search for character specified    | :g/ <i>old_txt</i> /s// <i>new_txt</i> /g         |
| FX          | Move cursor left to character <i>x</i>     |                | by f, F, t or T command                    | Replaces every occurrence of <i>old_txt</i>       |
| G           | Move cursor to beginning of last line      | _              | Same as ; but searches for previous        | with <i>new_txt</i> in the entire buffer          |
| <i>n</i> G  | Move cursor to beginning of line $n$       | ,              | occurance                                  | :sh Temporarily return to the shell               |
| h           | Moves the cursor to the left one           |                | Repeat action performed by previous        | (use ^-d to exit shell and return to vi)          |
|             | character                                  | •              | command                                    | :w Write changes made                             |
| Н           | Move cursor to first line on screen        | +              | Move cursor to beginning of next line      | ∶w fname                                          |
|             | (Home)                                     | _              |                                            | Write entire edit file into file named            |
| i           | Insert text at this position               | _              | Move cursor up to beginning of next line   | fname                                             |
| I           | Insert text at beginning of line           | (              | Move cursor to beginning of sentence       | : x,z  w  fn                                      |
| j           | Moves the cursor down one line             | )              | Move cursor to beginning of next           | Write the lines $x$ thru $z$ to file named $fn$   |
| k           | Moves the cursor up one line               | r              | sentence                                   | :wq Write changes made and exit                   |
| 1           | Moves the cursor right one character       | {              | Move cursor to beginning of paragraph      | :\$ Move cursor to beginning of the last line     |
| L           | Move cursor to last line of screen         | }              | Move cursor to beginning of next           | :.,\$d Deletes all lines from the current line to |
| M           | Move cursor to middle line of screen       | 0              | paragraph                                  | the end                                           |
| n           | Repeat last pattern search command         | @              | Erase the current line of text             | / pattern                                         |
| N           | Repeat last pattern search command in      | ~              | Changes the case of the current            | Search for the specified "pattern"                |
|             | the opposite direction                     |                | character                                  | ? pattern                                         |
| 0           | Add lines following the current position   | <esc></esc>    | Escape; leave insert mode                  | Search backward for specified "pattern"           |
| 0           | Add lines above the current position       |                |                                            | pattorn                                           |
| -           | Position                                   |                |                                            |                                                   |